## 7. Правила эксплуатации

Перед работой с модулем необходимо ознакомиться с настоящим паспортом и руководством по эксплуатации. Подключение и настройка модуля должны производиться только квалифицированными специалистами. При установке и эксплуатации необходимо соблюдать требования настоящего паспорта, руководства по эксплуатации, «Правил технической эксплуатации электроустановок потребителей», «Правил охраны труда при эксплуатации электроустановок» и других правил, стандартов, регламентов, принятых к исполнению на

предприятии. Запрещено использовать в быту.

Подключение производится согласно схемам, приведённым в настоящем паспорте. Перед включением необходимо убедиться, что все соединения выполнены правильно.

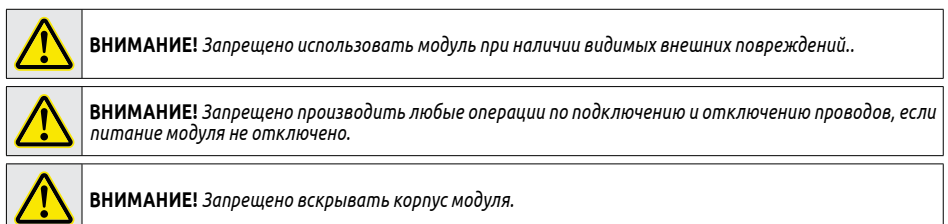

# 8. Подключение

**8.1 Назначение и расположение клемм подключения**

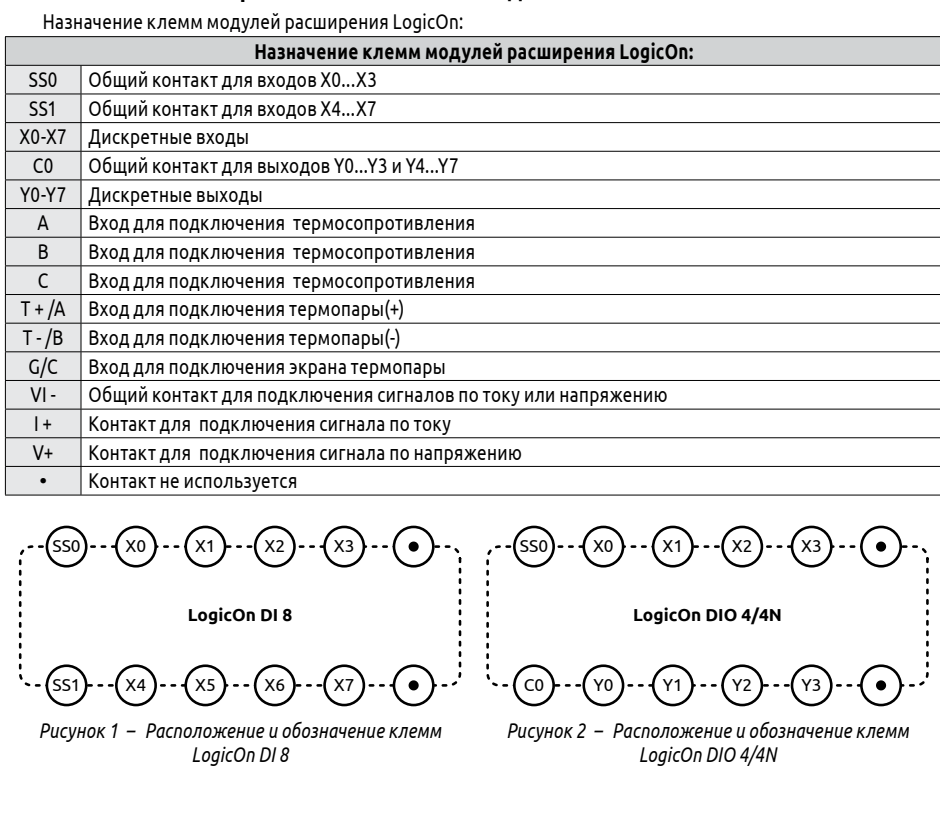

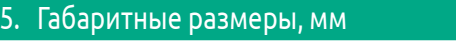

90

Ħ

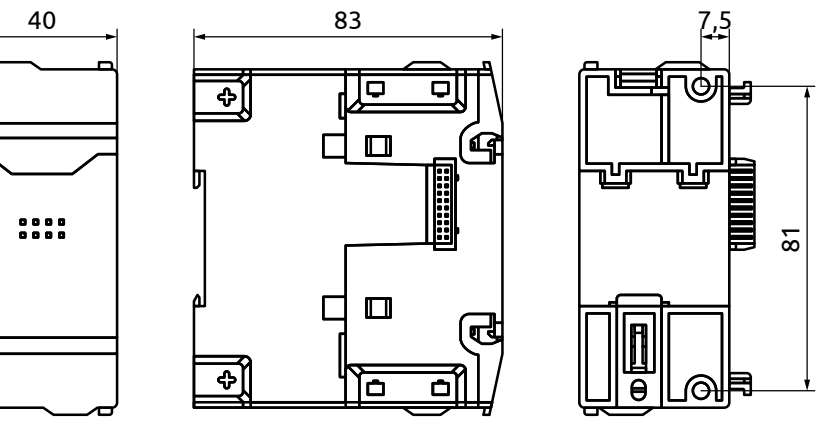

## 6. Монтаж

**ВНИМАНИЕ!** *Операции по подключению и отключению модулей обязательно производить при выключенном питании и отключенном USB.*

Для установки первого модуля необходимо:

Не допускается хранение модулей в помещениях, содержащих агрессивные газы и другие вредн примеси (кислоты, щелочи).

1) Переместить фиксатор на корпусе ПЛК в положение «открыто»; 2) Вставить модуль расширения;

3) Переместить фиксатор в положение «закрыто».

Второй и последующие модули подключаются к уже установленным аналогичным образом.

При подключении нескольких модулей расширения разных типов должна соблюдаться последовательность DIO-AI-AO-PT(TC)

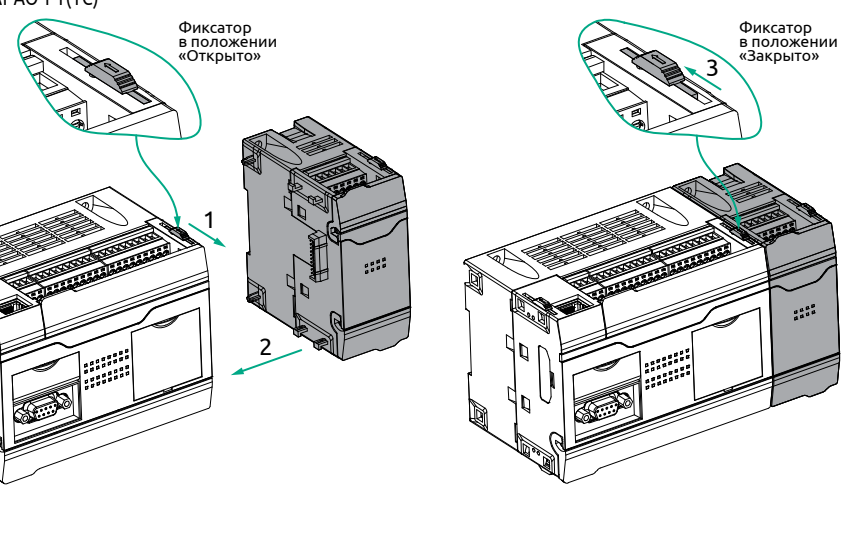

Модули соответствует требованиям технических регламентов Таможенного союза 回顧 ТР ТС 004/2011 «О безопасности низковольтного оборудования» и ТР ТС 020/2011 «Электромагнитная совместимость технических средств», что обеспечивает его безопасность для жизни, здоровья 斷機 потребителя, окружающей среды и предотвращение причинения вреда имуществу потребителя (при соблюдении правил обращения с прибором, изложенных в настоящем паспорте).

*Рисунок 15 – Схемы подключения термопреобразователей сопротивления*

При подключении термопары требуется соблюдать полярность: положительный электрод термопары подключается к клемме «T+/A», отрицательный – к клемме «T-/B». Экран термопары должен быть подключен к клемме «G/C» и к заземлению.

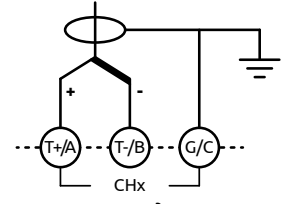

*Рисунок 16 – Схема подключения термопар*

#### **8.5 Подключение аналоговых выходов**

Выходы являются активными и не требуют подключения внешнего источника питания.

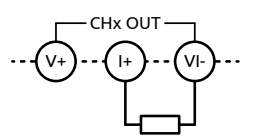

*Рисунок 17 – Схема подключения токового выхода*

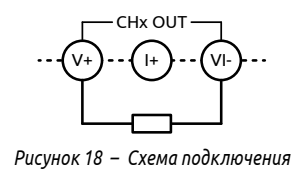

*выхода по напряжению*

9. Транспортирование и хранение

Транспортирование и хранение модулей осуществляется в индивидуальной заводской упаковке при температуре окружающего воздуха от минус 20 до плюс 60 °С и относительной влажности воздуха от 10 до 90 % (без образования конденсата), с защитой упаковки от атмосферных осадков.

#### 10.Упаковка

Упаковка модулей обеспечивает их сохранность при транспортировании и хранении. Модули упакованы в потребительскую тару – коробку из картона. Месяц и год изготовления указаны на этикетке прибора.

### 11. Утилизация

После окончания срока службы Модуль подлежит демонтажу и утилизации. Порядок утилизации определяет организация, эксплуатирующая Модуль. При утилизации рекомендуется учитывать требования действующего законодательства в области обращения с отходами данного вида.

#### 12. Гарантийные обязательства

Гарантийный срок эксплуатации – 12 месяцев с даты реализации\*. Импортер гарантирует соответствие модулей техническим характеристикам при соблюде- □ 清白 нии потребителем правил транспортировки, хранения, установки, эксплуатации и технического обслуживания. В случае выхода модуля из строя в течение гарантийного срока при условии соблюдения потребителем правил транспортировки, хранения, установки, эксплуатации и тех- ШРНА.<br>Чического обслуживания импортер обязуется осуществить его бесплатный ремонт или замену. нического обслуживания импортер обязуется осуществить его бесплатный ремонт или замену.

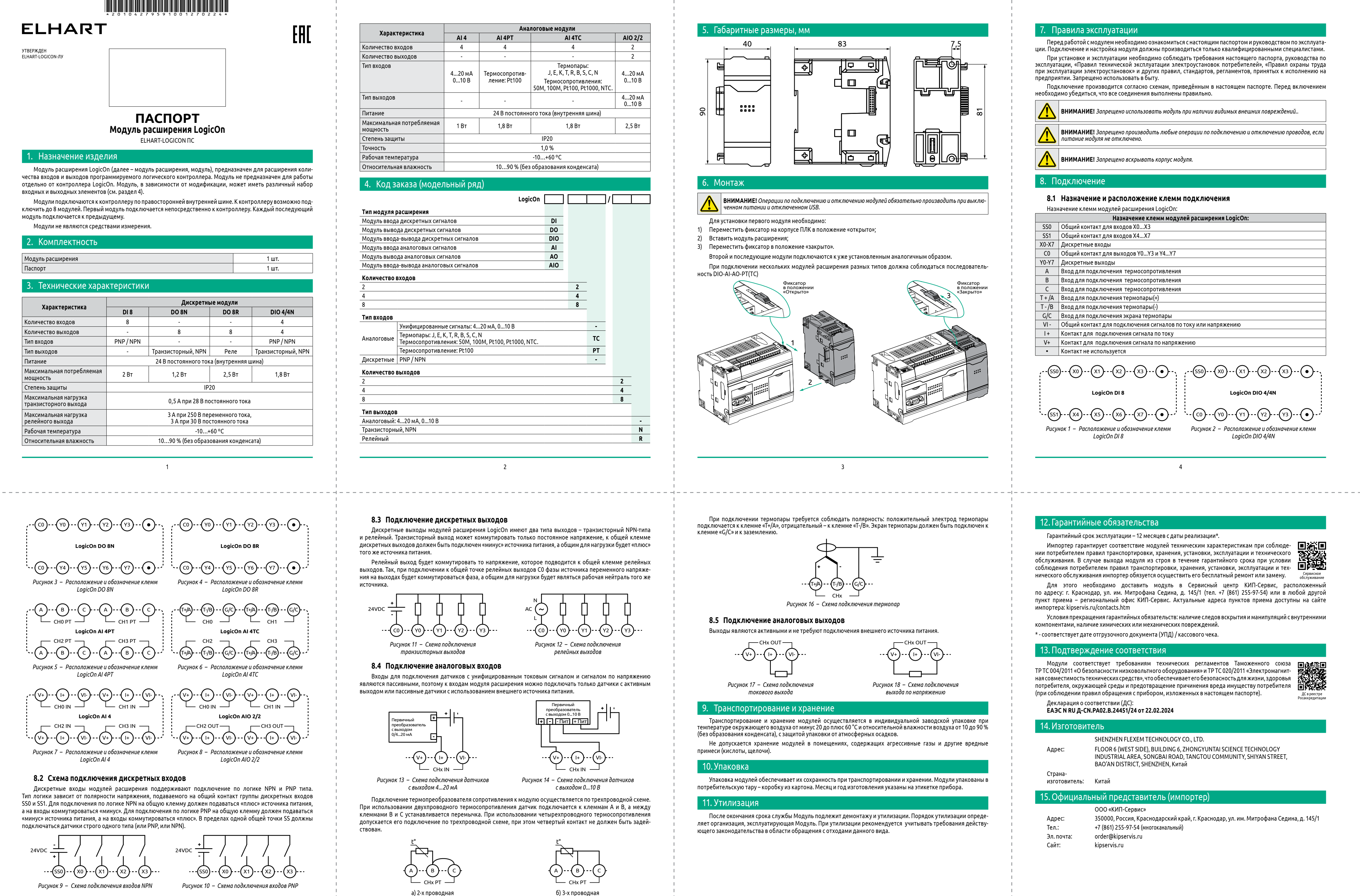

Для этого необходимо доставить модуль в Сервисный центр КИП-Сервис, расположенный по адресу: г. Краснодар, ул. им. Митрофана Седина, д. 145/1 (тел. +7 (861) 255-97-54) или в любой другой пункт приема – региональный офис КИП-Сервис. Актуальные адреса пунктов приема доступны на сайте импортера: kipservis.ru/contacts.htm

Условия прекращения гарантийных обязательств: наличие следов вскрытия и манипуляций с внутренними компонентами, наличие химических или механических повреждений. \* - соответствует дате отгрузочного документа (УПД) / кассового чека.

## 13.Подтверждение соответствия

Декларация о соответствии (ДС): **ЕАЭС N RU Д-CN.РА02.В.24451/24 от 22.02.2024**

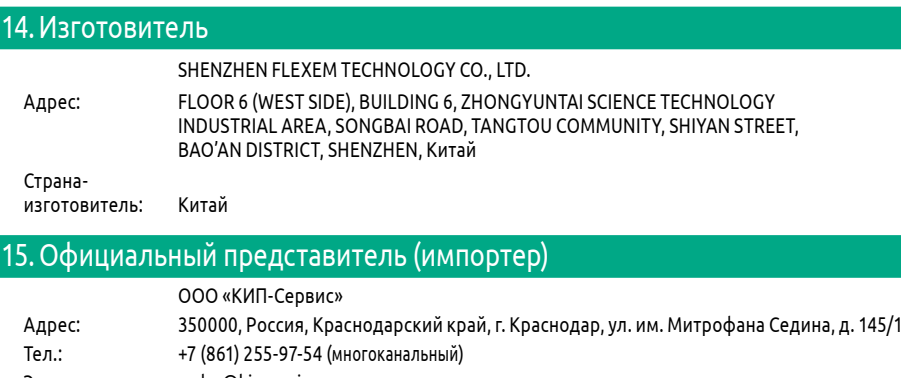

Эл. почта: order@kipservis.ru Сайт: kipservis.ru

5

6

3

4

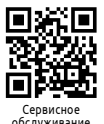

ДС в реестре Росаккредитации